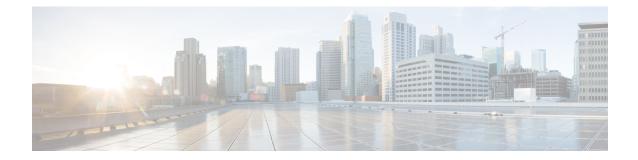

## P2P Advertisement Server Group Configuration Mode Commands

The P2P Advertisement Server Group Configuration Mode is used to configure the P2P ad-server group and the application(s) to which advertisements need to be matched. The type of advertisement flow will be configured per application.

| Command Modes | Exec > ACS Configuration > P2P Advertisement Server Group Configuration                                                          |  |  |
|---------------|----------------------------------------------------------------------------------------------------|--|--|
|               | active-charging service service_name > p2p-ads-group ads_group_name                                                              |  |  |
|               | Entering the above command sequence results in the following prompt:                                                             |  |  |
|               | <pre>[local]host_name(config-acs-p2p-ads) #</pre>                                                                                |  |  |
| <b>1</b>      |                                                                                                    |  |  |
| Important     | The commands or keywords/variables that are available are dependent on platform type, product version, and installed license(s). |  |  |
| <b>(</b>      |                                                                                                    |  |  |
| Important     | For information on common commands available in this configuration mode, refer to the Common Commands chapter.                   |  |  |
|               | <ul> <li>ad-source, on page 1</li> <li>map-to-application , on page 2</li> </ul>                                                 |  |  |
| ad-source     |                                                                                                    |  |  |
|               | This command allows to configure the P2P advertisement source that can be a HTTP host or SSL server.                             |  |  |

| Product       | ADC                                                                     |  |
|---------------|-------------------------------------------------------------------------|--|
| Privilege     | Security Administrator, Administrator                                   |  |
| Command Modes | Exec > ACS Configuration > P2P Advertisement Server Group Configuration |  |
|               | active-charging service service_name > p2p-ads-group ads_group_name     |  |

|                    | Entering the above command sequence results in the following prompt:                                                                                                    |
|--------------------|----------------------------------------------------------------------------------------------------|
|                    | <pre>[local]host_name(config-acs-p2p-ads)#</pre>                                                                                                    |
| Syntax Description | [ no ] ad-source operator http_host_name/ssl_server_name                                                                                                    |
|                    | no                                                                                                    |
|                    | If previously configured, disables the configured ad-source.                                                                                                    |
|                    | operator                                                                                                    |
|                    | Specifies how to match.                                                                                                    |
|                    | operator must be one of the following:                                                                                                    |
|                    | • =: Equals                                                                                                    |
|                    | • contains: Contains                                                                                                    |
|                    | • ends-with: Ends with                                                                                                    |
|                    | • starts-with: Starts with                                                                                                    |
|                    | http_host_name/ssl_server_name                                                                                                    |
|                    | Specifies the name of the HTTP host or SSL server to match and must be an alphanumeric string of 1 through 127 characters. SSL supports the Server Name indication (SNI) field.                                                                          |
| Usage Guidelines   | This command allows to configure the P2P advertisement source that can be a HTTP host or SSL server when the user runs an active application session. The ad-source can be server name indication for HTTPS flows and host name for HTTP-based ad flows. |
| <b>(</b>           |                                                                                                    |
|                    |                                                                                                    |

## Example

The following command matches the ad-source string ending with *admob.com*:

ad-source ends-with admob.com

## map-to-application

This command allows to configure the P2P advertisement application that will map the advertisement group to the corresponding application/protocol.

| Product   | ADC                                   |
|-----------|---------------------------------------|
| Privilege | Security Administrator, Administrator |

| Command Modes      | Exec > ACS Configuration > P2P Advertisement Server Group Configuration                                                                                               |  |
|--------------------|----------------------------------------------------------------------------------------------------|--|
|                    | active-charging service service_name > p2p-ads-group ads_group_name                                                                                                   |  |
|                    | Entering the above command sequence results in the following prompt:                                                                                                  |  |
|                    | <pre>[local]host_name(config-acs-p2p-ads)#</pre>                                                                                                    |  |
| Syntax Description | [ no ] map-to-application { p2p_list } +                                                                                                    |  |
|                    | no                                                                                                    |  |
|                    | If previously configured, disables the application/protocol mapping.                                                                                                  |  |
|                    | p2p_list                                                                                                    |  |
|                    | Specifies the list of protocols/applications supported in the P2P plugin.                                                                                             |  |
|                    | +                                                                                                    |  |
|                    | More than one protocol/application supported in the P2P plugin can be entered within a single command.                                                                |  |
| Usage Guidelines   | This command allows to configure the P2P advertisement application that will map the advertisement group to the application protocol.                                 |  |
|                    | The maximum number of map-to-application rule lines that can be configured is equal to the number of the applications present in $p2p\_list$ supported by P2P plugin. |  |
|                    | Example                                                                                                    |  |
|                    | The following command maps the ads-group to the <i>slacker-radio</i> application:                                                                                     |  |

map-to-application slacker-radio